## МИНИСТЕРСТВО ОБРАЗОВАНИЯ ИРКУТСКОЙ ОБЛАСТИ ГОСУДАРСТВЕННОЕ БЮДЖЕТНОЕ ПРОФЕССИОНАЛЬНОЕ ОБРАЗОВА-ТЕЛЬНОЕ УЧРЕЖДЕНИЕ ИРКУТСКОЙ ОБЛАСТИ «ИРКУТСКИЙ ТЕХНИКУМ МАШИНОСТРОЕНИЯ ИМ. Н.П.ТРАПЕЗНИКОВА»

УТВЕРЖДЕНО ПРИКАЗОМ ГБПОУ ИТМ № 17 ОТ 28 ИЮНЯ 2022 Г.

# **РАБОЧАЯ ПРОГРАММА УЧЕБНОЙ ДИСЦИПЛИНЫ**

## **ЕН.02. Информатика**

по специальности 23.02.2007 Техническое обслуживание и ремонт двигателей, систем и агрегатов автомобилей

Иркутск, 2022

Рабочая программа учебной дисциплины составлена на основе Федерального государственного образовательного стандарта по специальности среднего профессионального образования (далее – СПО) 22.02.06 Сварочное производство (утв. приказом Министерства образования и науки РФ № 360 от 21 апреля 2014 г.).

Организация-разработчик: Государственное бюджетное профессиональное образовательное учреждение Иркутской области «Иркутский техникум машиностроения им. Н.П. Трапезникова»

Составитель: Порватова Е.А., преподаватель информатики

РАССМОТРЕНА на заседании ЦК естественнонаучного цикла, математики и ИКТ Протокол \_\_\_\_\_\_\_ от \_\_\_\_\_\_\_\_\_\_\_\_\_ 20\_\_\_г.

# **СОДЕРЖАНИЕ**

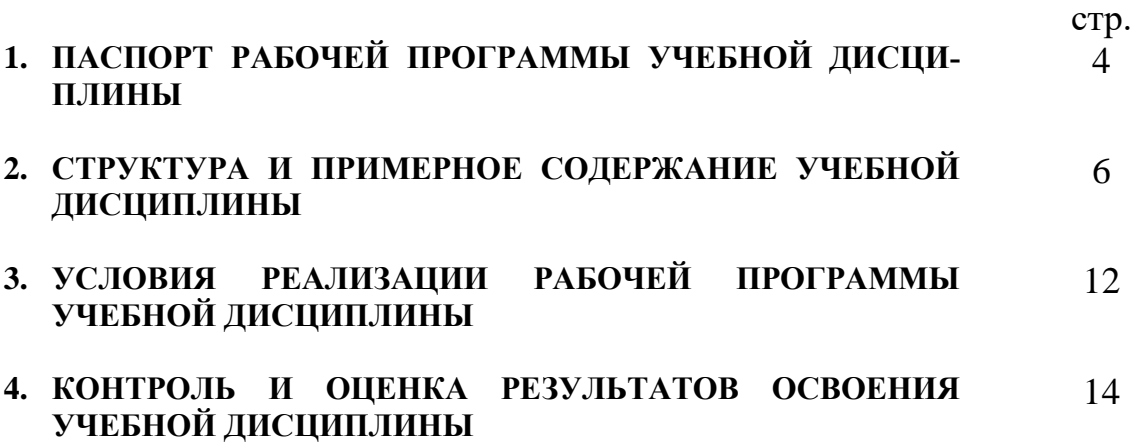

## **1. ПАСПОРТ РАБОЧЕЙ ПРОГРАММЫ УЧЕБНОЙ ДИСЦИПЛИНЫ ИНФОРМАТИКА**

### **1.1. Область применения рабочей программы**

Рабочая программа учебной дисциплины является частью основной профессиональной образовательной программы среднего профессионального образования в соответствии с ФГОС СПО по специальности **22.02.06 Сварочное производство** (базовой подготовки), утв. приказом Министерства образования и науки РФ от 21 апреля 2014 г. № 360.

Рабочая программа учебной дисциплины может быть использована в дополнительном профессиональном образовании в рамках реализации программ переподготовки кадров в учреждениях СПО.

**1.2. Место дисциплины в структуре основной профессиональной образовательной программы:** дисциплина входит в математический и общий естественнонаучный цикл обязательной части учебных циклов.

### **1.3. Цели и задачи дисциплины – требования к результатам освоения дисциплины:**

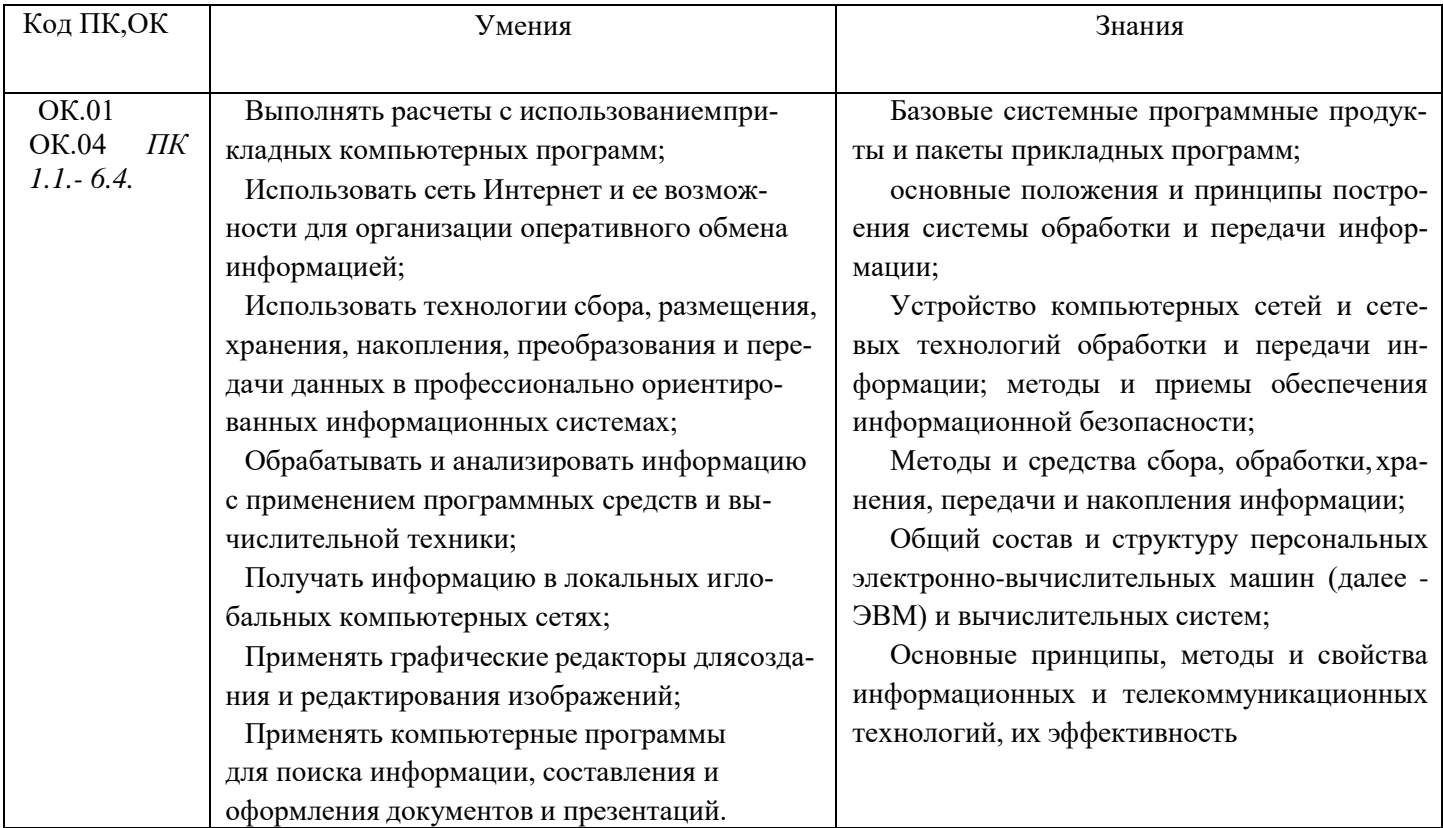

## **2. СТРУКТУРА И СОДЕРЖАНИЕ УЧЕБНОЙ ДИСЦИПЛИНЫ 2.1. Объем учебной дисциплины и виды учебной работы**

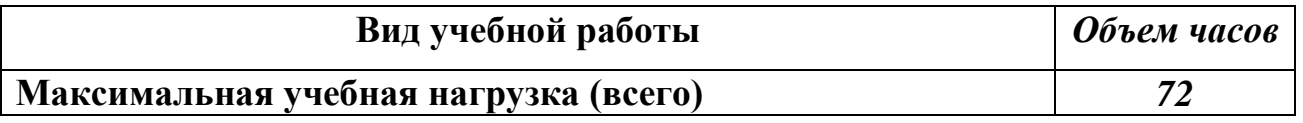

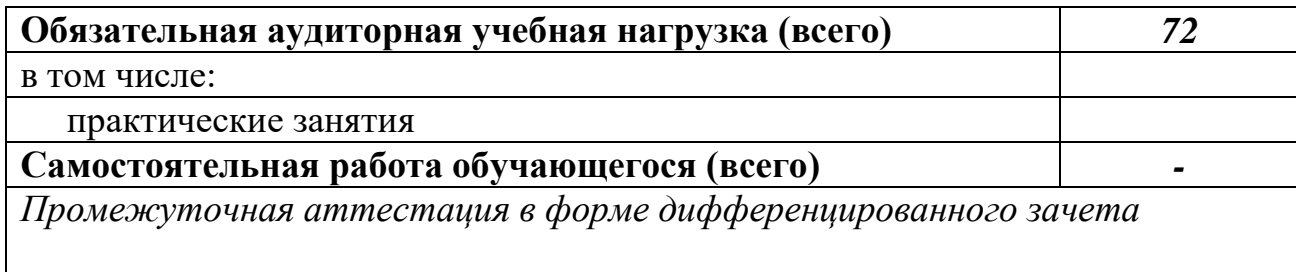

# **2.2. Календарно-тематический план и содержание учебной дисциплины ЕН.02 Информатика**

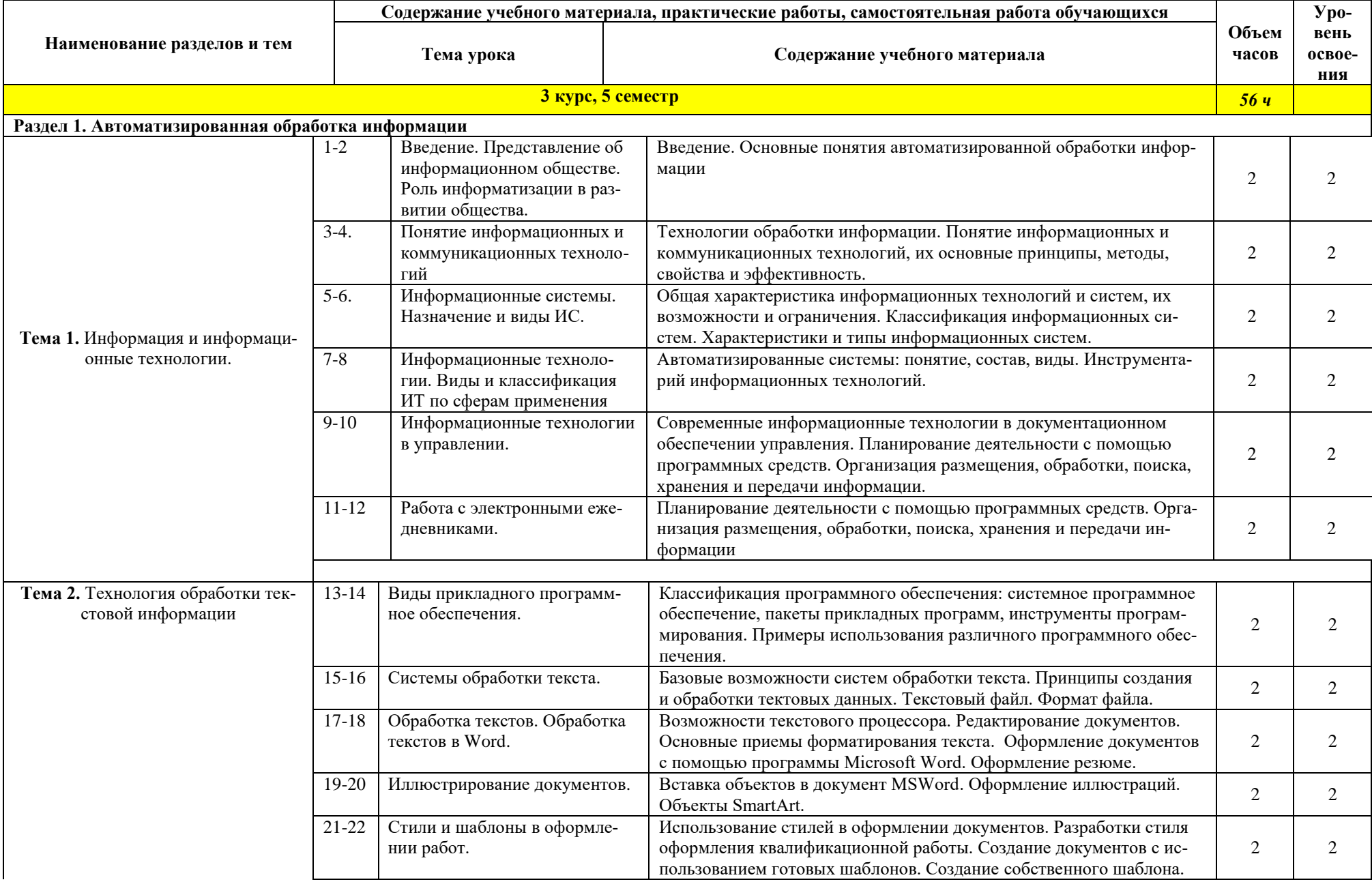

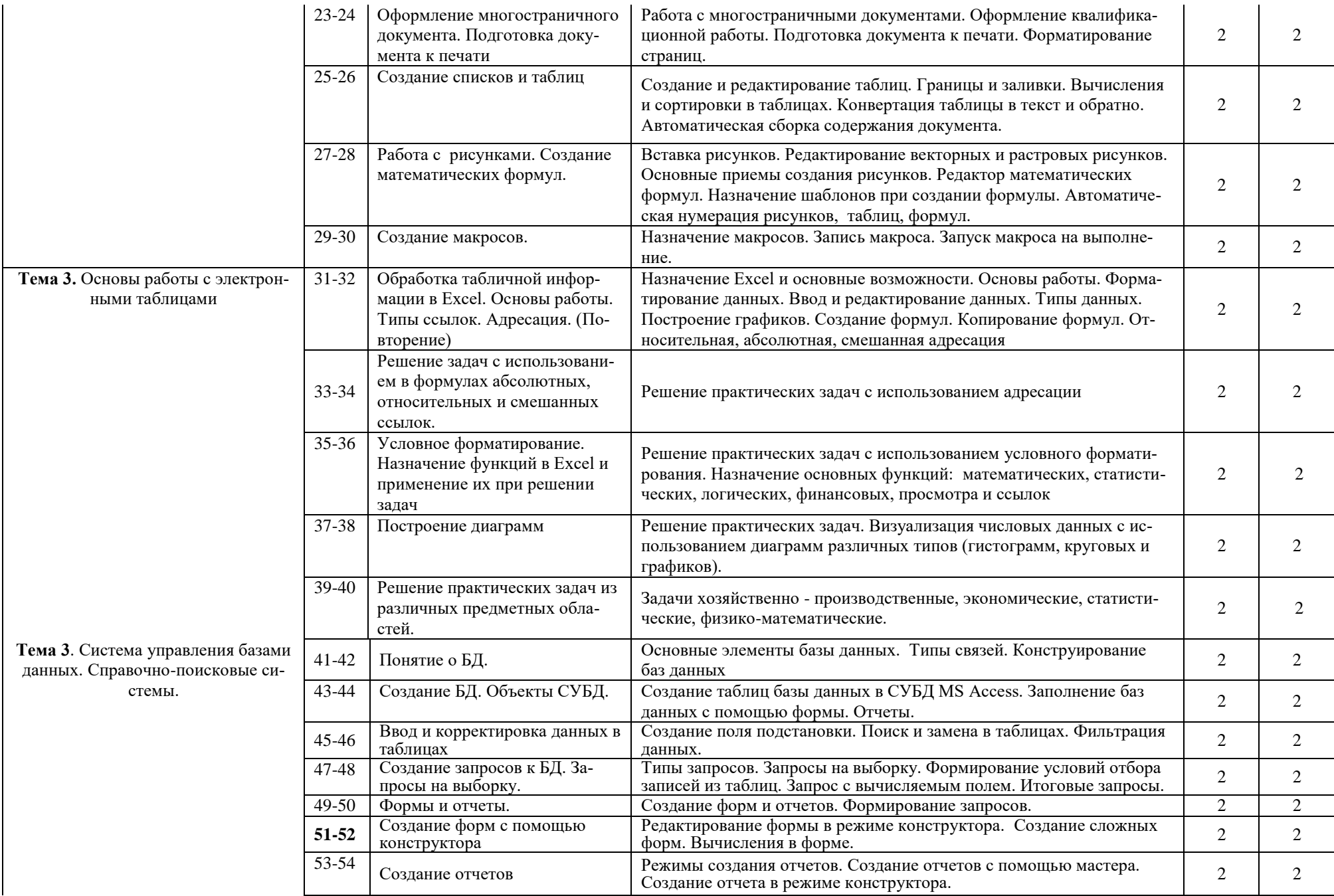

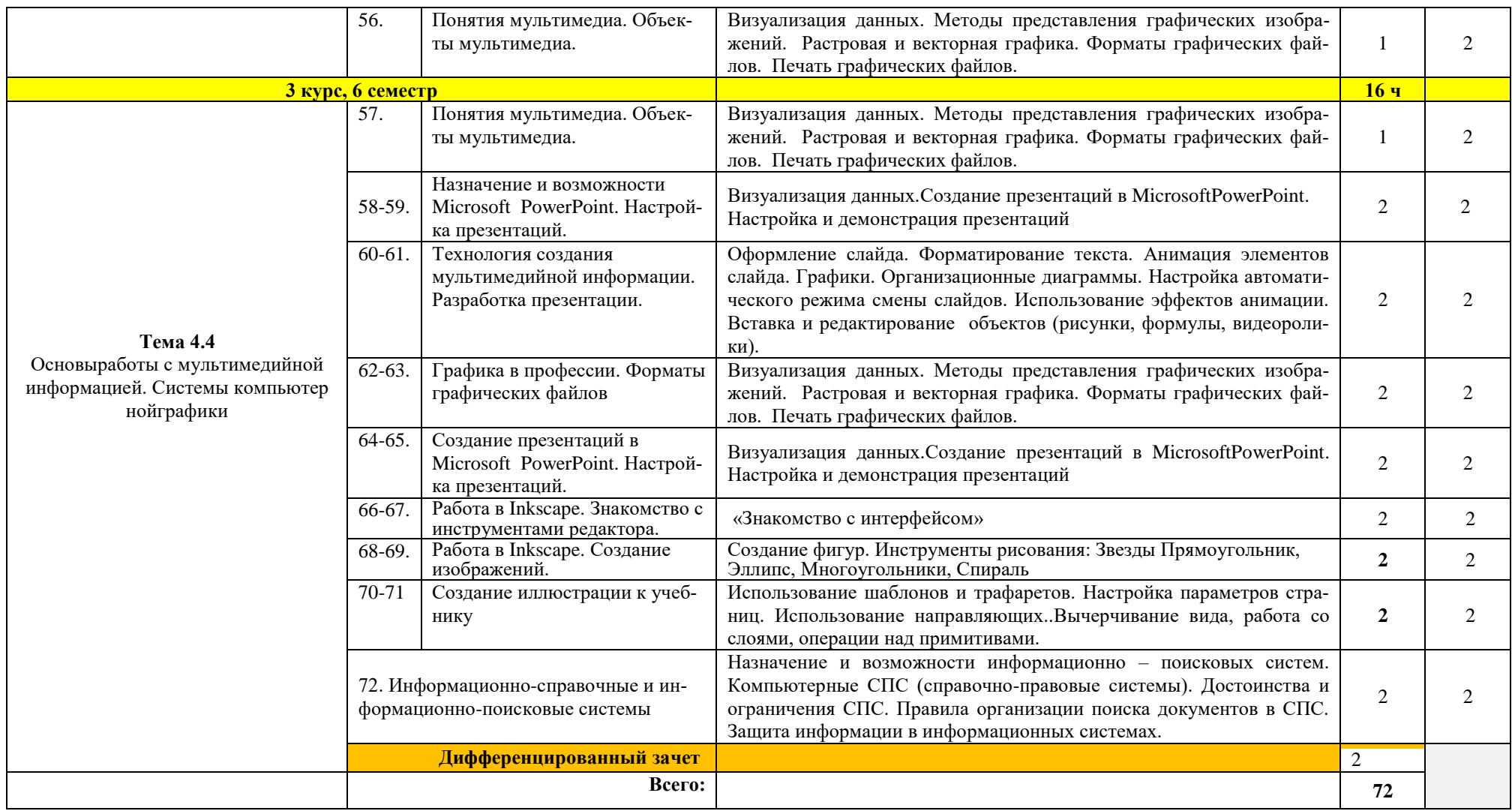

### **1. УСЛОВИЯ РЕАЛИЗАЦИИ ПРОГРАММЫ УЧЕБНОЙ ДИСЦИПЛИНЫ**

### **1.1.Для реализации программы учебной дисциплины должны быть предусмотрены следующие специальные помещени**я:

Кабинет Информатика, оснащенный оборудованием: компьютеры по количеству обучающихся; рабочее место преподавателя;

комплект учебно-методической документации,

и техническими средствами обучения:

компьютеры с лицензионным программным обеспечением,проектор,

принтер,

локальная сеть с выходом в глобальную сеть, DVD.

#### **1.2. Информационное обеспечение реализации программы**

Для реализации программы библиотечный фонд образовательной организации должен иметь печатные и/или электронные образовательные и информационные ресурсы, рекомендуемых для использования в образовательном процессе

1. Голицына О.Л., Попов И. И., Партыка Т.Л., Максимов Н.В. Информационные технологии. - М: ИД «ФОРУМ» - ИНФА-М, 2016.

2. Горев А.Э. Информационные технологии в профессиональной деятельности (автомобильный транспорт). –М.: Юрайт, 2016. – 271 с.

3. Фуфаев Э.В. Пакеты прикладных программ: учебное пособие для студентов средне профессионального образования. М.: Издательский центр «Академия» 2013.

#### **Электронные издания (электронные ресурсы)**

1.Информатика и информационные технологии: конспект лекций. [Электронный ресурс]. - Режим доступа: [http://fictionbook.ru](http://fictionbook.ru/)

2.Современные тенденции развития компьютерных и информационных технологий: [Электронный ресурс]. - Режим доступа: [http://www.do.sibsutis.ru](http://www.do.sibsutis.ru/)

3.Электронный учебник "Информатика" [Электронный ресурс]– Режим доступа: [http://vovtrof.narod.ru](http://vovtrof.narod.ru/)

#### **Дополнительные источники** (при необходимости)

**1.**Системы автоматизированного проектирования.

## *4. КОНТРОЛЬ И ОЦЕНКА РЕЗУЛЬТАТОВ ОСВОЕНИЯ УЧЕБНОЙ ДИСЦИПЛИНЫ*

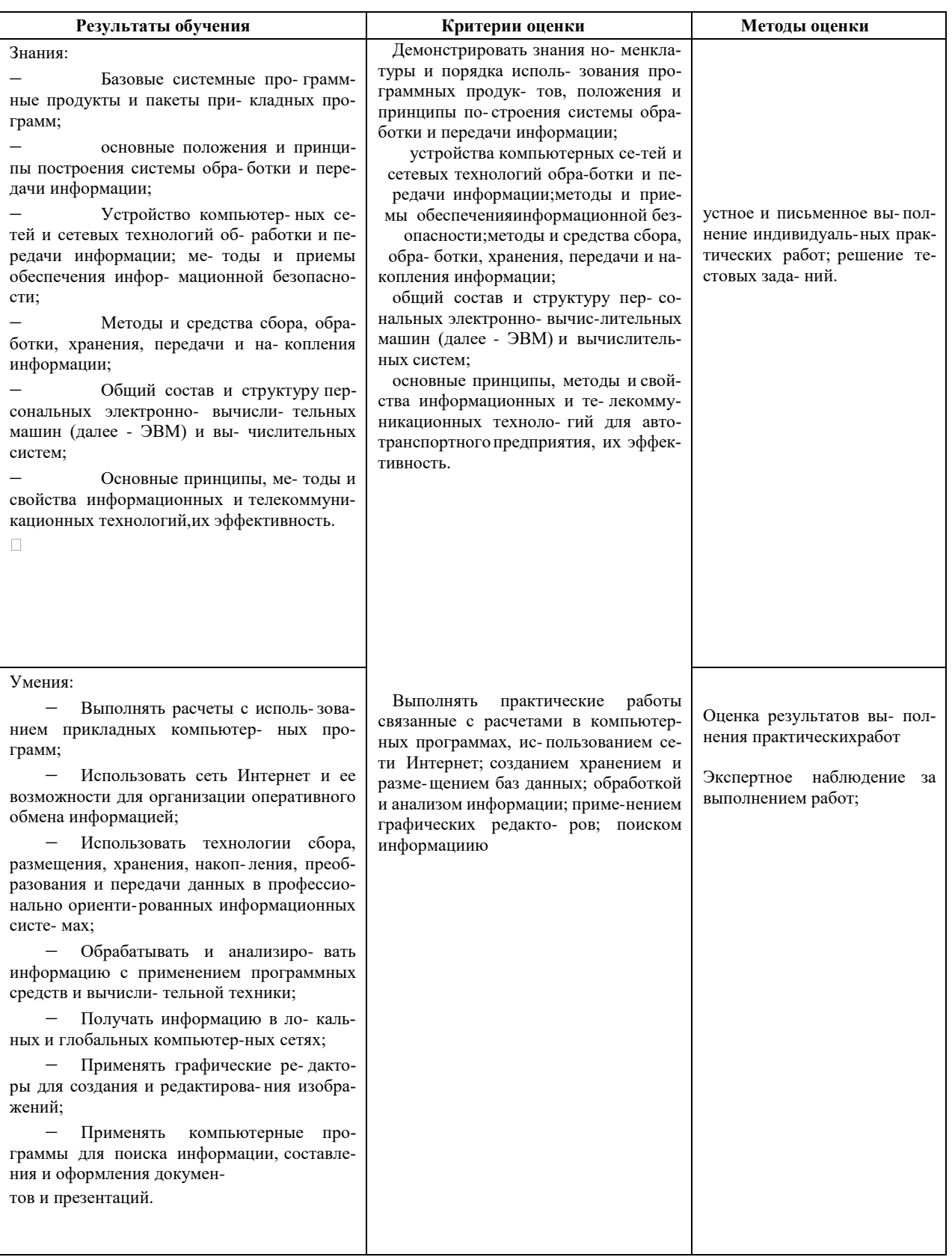